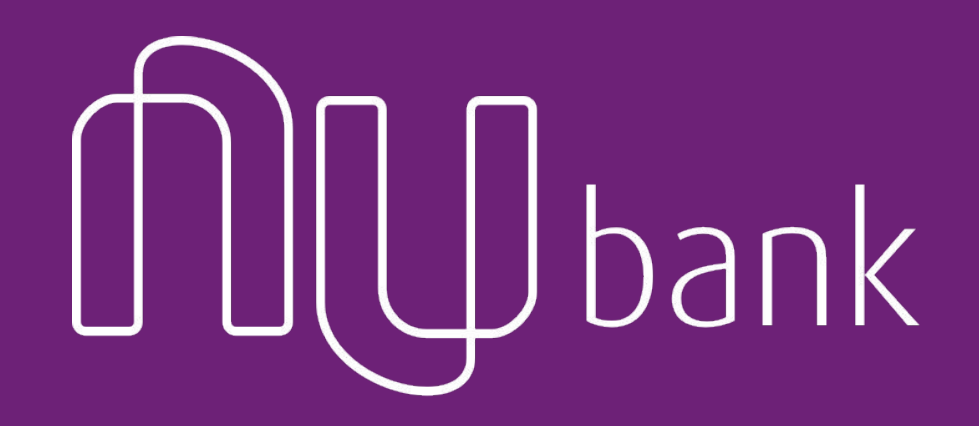

Leonardo Iacovini

#### leonardo.iacovini@nubank.com.br

# **QUEM SOMOS?**

Rafael Leal

rafael.leal@nubank.com.br

# **Nubank**

- Cartão de Crédito (2014)
- Rewards (2016)
- Conta (2017)
- Cartão de Débito (2018)
- PJ (2019)
- Empréstimos (2019)

- 20 milhões de clientes
- Mais de 550 Engenheiros
- Mais de 350 Microsserviços Clojure

# **Tecnologias**

- Microsserviços
- Clojure
- Scala
- Kafka
- Datomic
- Kubernetes
- AWS
- ...

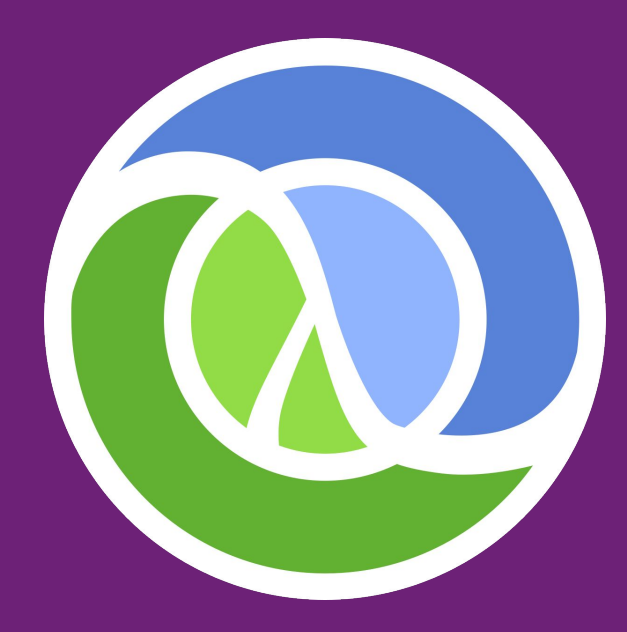

# **Clojure**

- LISP
- Funcional
- JVM
- REPL

# **Programação Funcional**

Paradigma de programação que procura tratar problemas computacionais como a avaliação de funções matemáticas, tem suas origens no cálculo Lambda

- Clojure
- Elixir
- Scala
- Haskell
- $-$  F#

# **cálculo-λ**

- Turing complete.

- Tudo são funções, os únicos símbolos definidos são λ e .

 λx.x λ -> Delimita uma função x. -> indica o argumento x -> corpo da função

T ≡ λab.a ≡ λa.λb  $F \equiv \lambda ab.b \equiv \lambda b.\lambda a$  $NOT = \lambda x.xFT$ 

# **cálculo-λ**

 $NOT = \lambda x.xFT$ 

NOT é uma função que recebe um booleano, e devolve a aplicação desse booleano nos parâmetros F e T

 $NOT(T) \Rightarrow T(F, T) \Rightarrow F$  $NOT(F) \Rightarrow F(F, T) \Rightarrow T$ 

<https://blog.caelum.com.br/comecando-com-o-calculo-lambda-e-a-programacao-funcional-de-verdade/>

### ● Funções puras

- Imutabilidade
- Recursão (com cuidado!)
- Idempotência (livre de *side-effects*)
- Funções são valores (First Class Functions)
- Transparência referencial
- Programação declarativa

# **Funcional?**

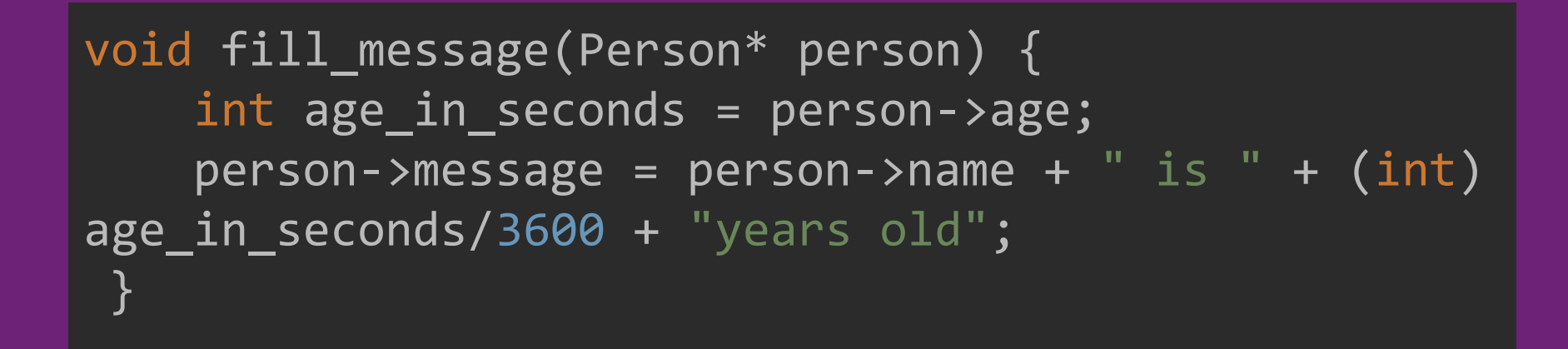

"Uma relação f:A→B é uma função quando para qualquer  $x \in A$  existe um único  $(x,y) \in f$ ."

# **Funções Puras**

Os dados recebidos não são alterados. Um novo valor é criado e retornado Não dependem de nenhum estado externo Para um mesmo conjunto de argumentos o resultado sempre será o mesmo (determinística) São funções livre de efeitos colaterais

Efeitos colaterais são ações que alteram o estado do mundo (Eg: enviar um email, fazer uma transação no DB, etc...)

Funções puras são fáceis de entender, testar e seguras de executar! (idempotentes)

# **Funções Puras**

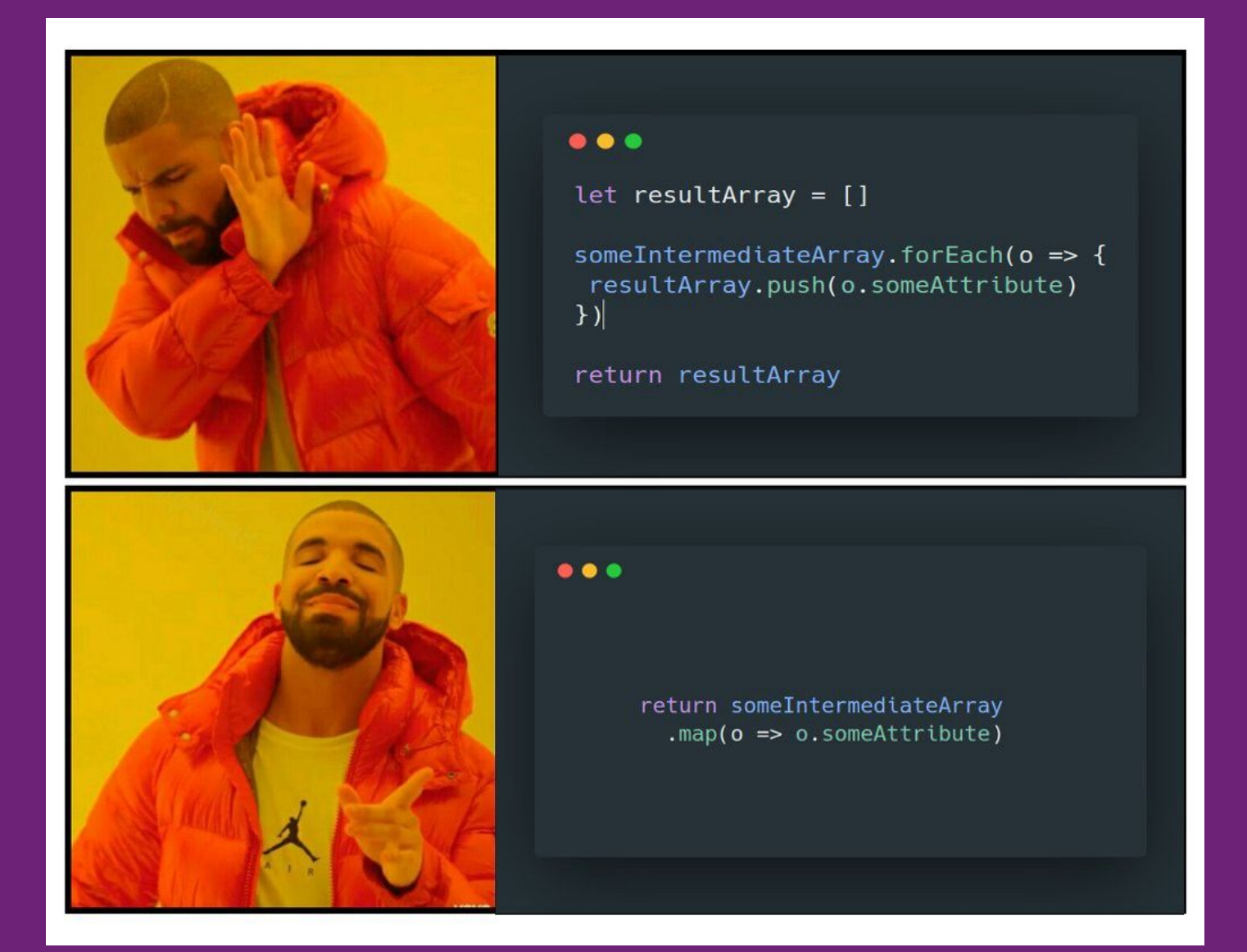

# **Imutabilidade**

- "Variáveis" não tem seu valor alterado Se **a** = 1, então **a** sempre será 1
- Funções não alteram o valor de suas entradas, elas produzem uma saída com as alterações feitas.

 $f(a) \rightarrow b$  onde b != a (outro "*objeto/instância"* - não é a mesma referência)

# **Vantagens**

- Programação concorrente/paralelismos (thread safety)
- Fica mais fácil entender o que o código está fazendo
- Facilidade para testar

# **Performance**

Isso não deveria piorar a performance? (Listas por exemplo)

Preciso ficar copiando as estruturas toda manipulação ?

# **NÃO**

Clojure (e a maioria das linguagens de funcionais) usam estruturas de dados otimizadas para operações imutáveis, a maioria das operações é feita em O(1). - essas estruturas são geralmente conhecidas como *persistent data structures*

Se utiliza de técnicas de reaproveitamento de memória (já que os dados não mudam - copy-on-write)

Read more: <http://lampwww.epfl.ch/papers/idealhashtrees.pdf>

### Imutabilidade elimina grande parte dos problemas que ocasionam *dead-locks* e problemas de concorrência, simplificando nosso código

<u>}</u>

lock.lock(); doSomething(); lock.unlock();

synchronized (Lock lock) { doSomething()

# **Mutável Imutável**

int factorial(int n) { int  $f = 1$ ; while( $n > 0$ ) f  $* = n -$ ; return f; }

(defn factorial [n]  $(if (= n 0)$  1 (\* n (factorial (dec n)))))

# **Idempotência**

Em matemática e ciência da computação, a idempotência é a propriedade que algumas operações têm de poderem ser aplicadas várias vezes sem que o valor do resultado se altere após a aplicação inicial.

 $f(f(x)) = f(x)$ 

## **Mas e daí?**

Quando tivermos que lidar com estado externo, ainda podemos pensar em funções ao invés de subrotinas!

> Ao invés de pensarmos em:  $f(x) \rightarrow \text{void}$

pensamos:  $f(x, word) \rightarrow new-world$ 

Em caso de falha, podemos tentar novamente sem medo de dupla execução!

# **Funções são Valores**

Funções são tratadas como demais tipos (inteiros, float, strings, etc...), e podem ser atribuídas a variáveis, passadas como argumentos ou retornadas por outras funções.

# **High Order Functions**

São funções que recebem outras funções como argumento

Ou, funções que retornam outras funções

**f(g(x)) === f**∘**g**  $f(g, a) \rightarrow b$ 

 $f(a, b) \rightarrow g$ 

onde **f** e **g** são funções

# **Transparência Referencial**

O resultado de uma função depende apenas dos argumentos que ela recebe

Característica de funções puras

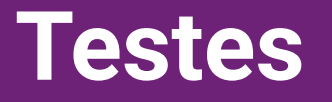

### Escrever testes em linguagens funcionais é muito mais fácil e seguro.

Não dependemos de estado externo (fixtures).

Podemos escrever testes generativos (testes baseado em propriedades)

### (def incrementa (fn [a] (+ a 1))) (map incrementa  $[0 1 2 3 4])$  ;; =>  $[1 2 3 4 5]$

(def even? (complement odd?)) ;; even? é um função

 $(even? 2)$  ;; => false  $(even? 3)$  ;; => true

(defn f [a] (+ a 1))) (defn g [a] (\* a 2)) (def fg (comp f g)) ;; => (fg a) === (f (g a)) (fg 10) ;; => 21

# **HoF Comuns**

 $(map$  inc  $[1 2 3 4])$  ;; =>  $[2 3 4 5]$ (filter even?  $[1 2 3 4])$  ;; =>  $[2 4]$  $(\text{reduce} + [1 \ 2 \ 3 \ 4])$  ;; => 10

Operações em sequências!

# **Clojure**

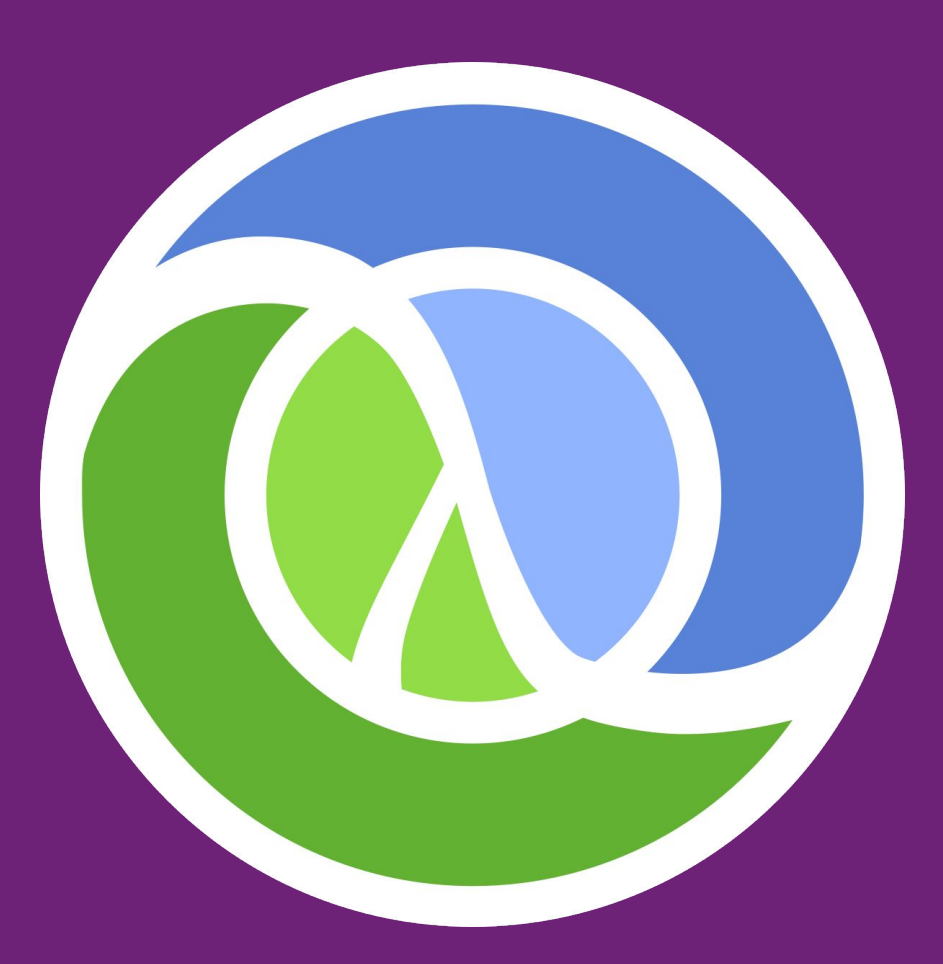

https://clojure.org

# **LISP**

- Parênteses!
- Code is Data
- Primeira aparição em 1958
- Seu nome vem de LISt Processing
- Common Lisp, Scheme, Clojure (entre outros)!

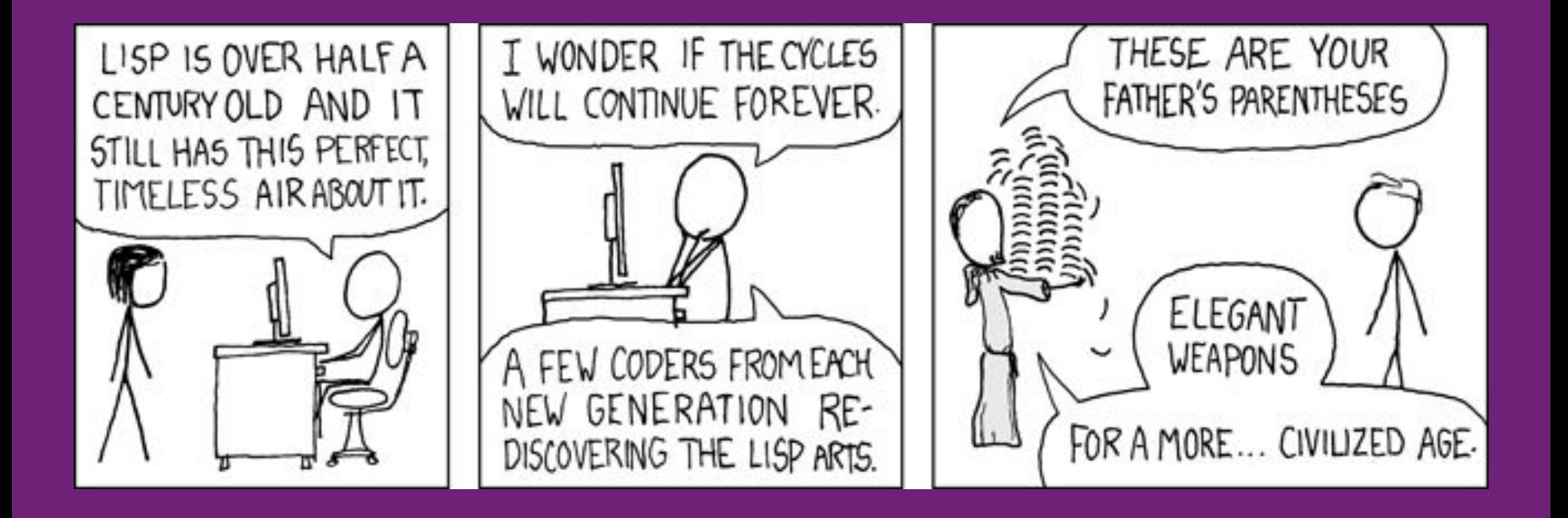

# **JS** function(arg1, arg2) **Clojure** (function arg1 arg2)

# **Clojure é um** *dialeto* **LISP**

Dialeto é uma variante linguística constituída por características fonológicas, sintáticas, semânticas e morfológicas próprias.

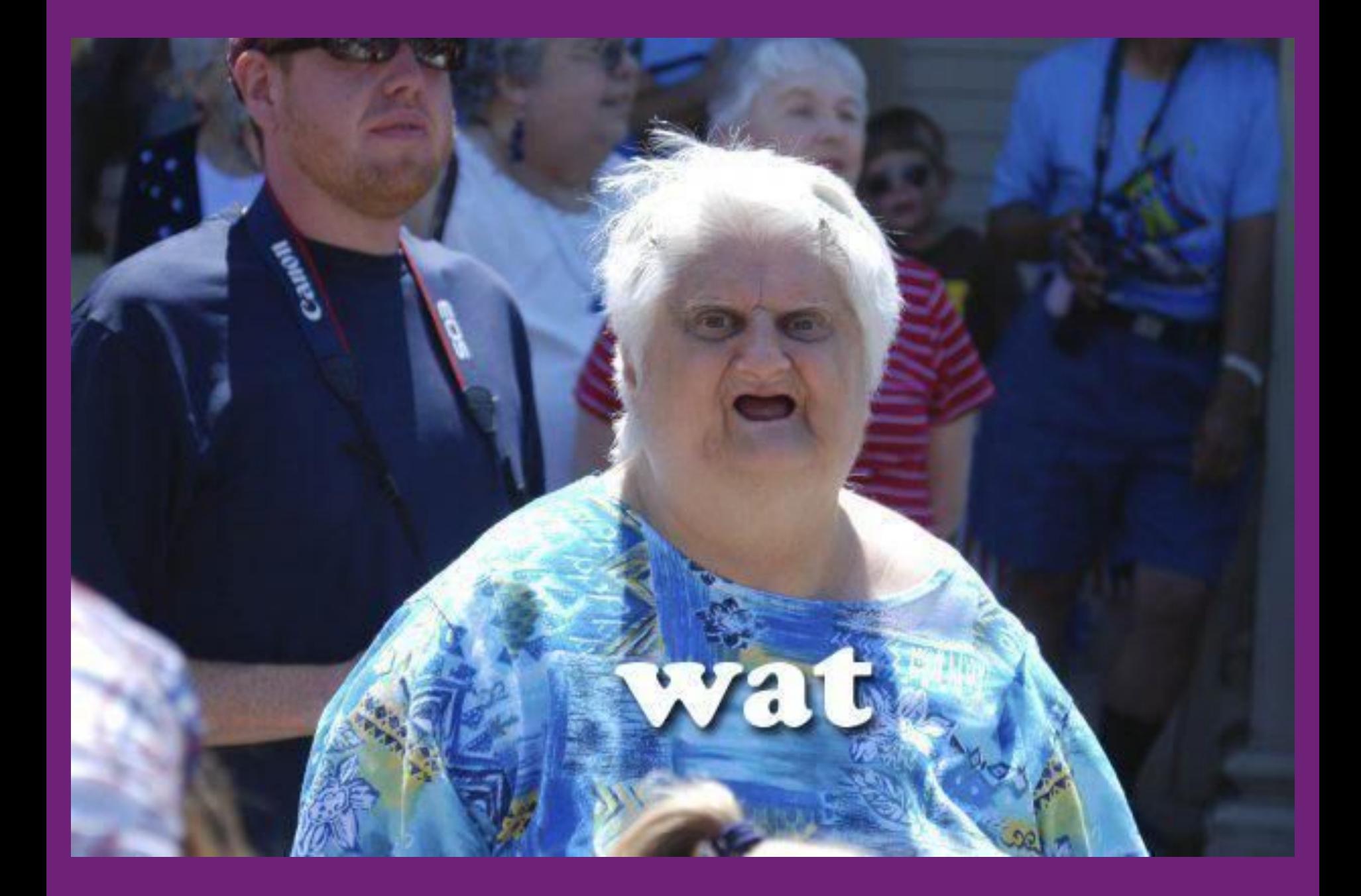

Clojure segue a mesma estrutura gramatical e sintática de um LISP, porém possui suas características próprias de execução e padrões

# **Exemplo (Fatorial)**

# (defn factorial [n]  $(if (= n 0))$  1 (\* n (factorial (dec n)))))

### ● Roda na JVM, tem interop com outras linguagens que também rodam nela (Java, Scala, Groovy, etc...)

- Dinâmica
- REPL Driven Development
- Criada por Rich Hickey
- Simples e intuitiva!

# **Tipos**

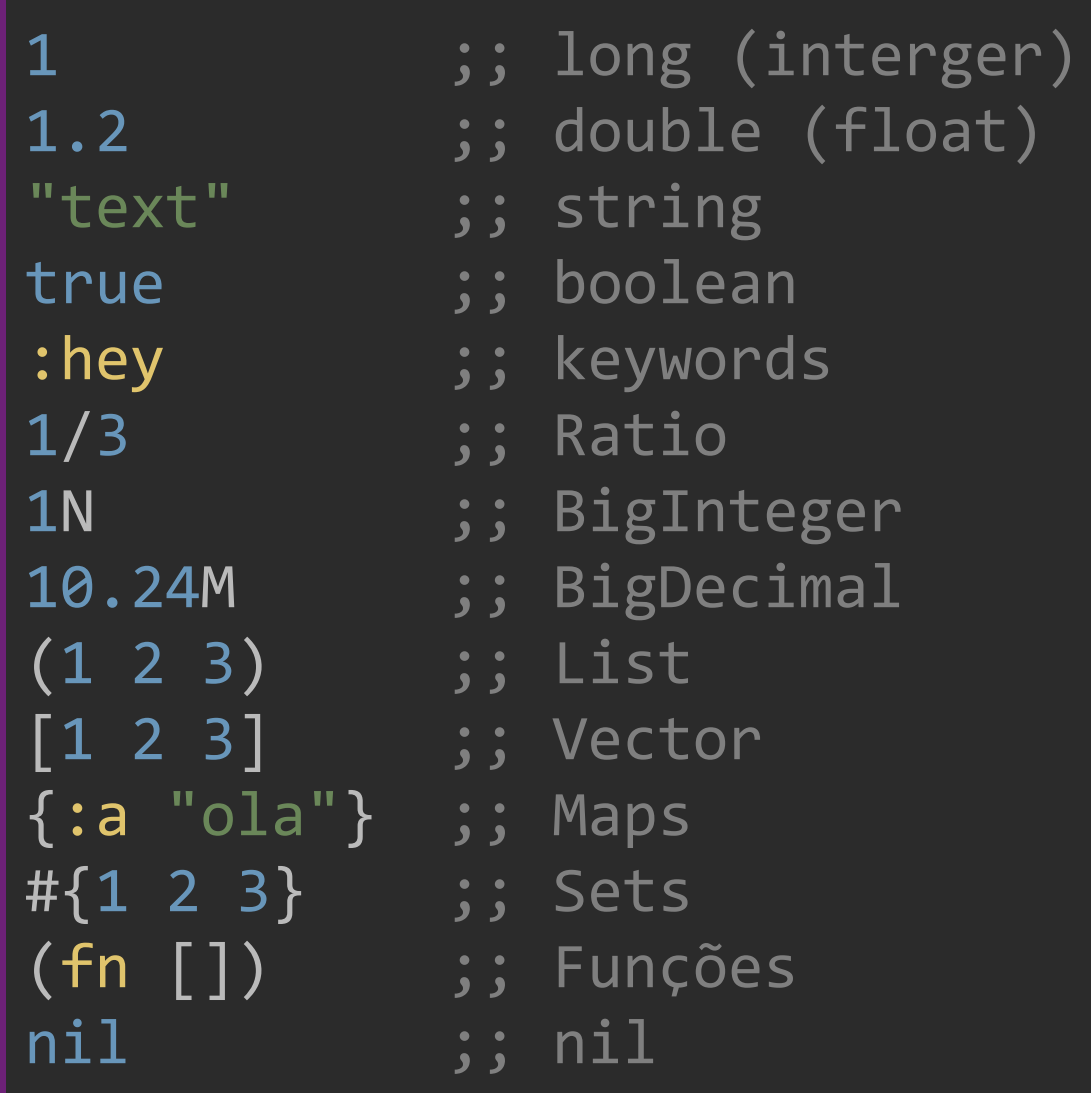

*"It is better to have 100 functions operate on one data structure than to have 10 functions operate on 10 data structures."*

- **Alan Perlis**, first recipient of the Turing Award

# **Números**

**BigDecimal** e **BigInteger** são nativos do Clojure, você pode fazer operações com extrema alta precisão usando todos métodos e operadores nativos. (muito útil para uma instituição financeira)

**Ratio** é um tipo de Clojure que permite expressar frações e proporções com precisão infinita, como por exemplo **1/3**

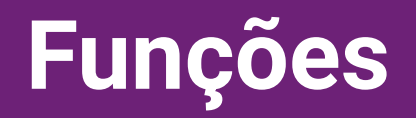

Funções em Clojure podem ser criadas usando **fn**

(fn [arg] body) (def my-fn (fn [arg] body)) (defn my-fn [arg] body) # $(inc %)$ ;; =>  $(fn [a] (inc a))$ 

# **Mapas**

Mapas **{}** são usados muito em Clojure para carregar valores juntos (o que geralmente seria um objeto), mas ele contém apenas os valores imutáveis e não operações que alteram seu estado.

Geralmente **keywords** são usadas como chaves para os mapas

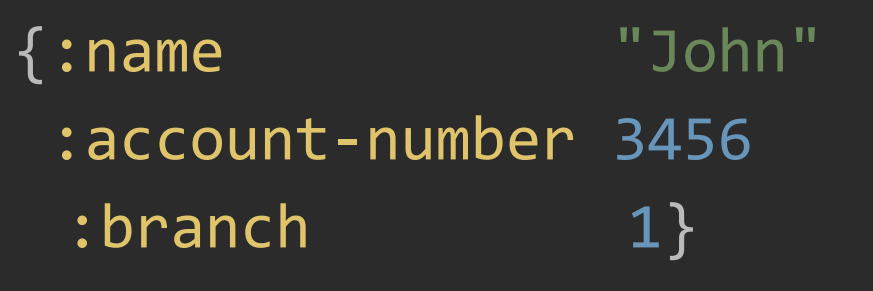

### **Sequences**

### Clojure conta com 2 tipos para sequências: **List '()** e **Vector [ ]**

Ambas são bem semelhantes e funcionam de forma da mesma maneira em diferentes funções e cenários, porém existem algumas diferenças de comportamentos, como por exemplo:

**Lists** tem elementos adicionados no seu inícios, **Vectors** tem elementos adicionados no final, quando usando a função **conj**

**Sequências são elementos fundamentais em programação funcional, e em Clojure. Processar e transformar sequências de dados é parte central de muitos programas**

# **Blocos**

```
(def a 2)
(def incrementa (fn [a] (+ a 1)))
(defn incrementa [a] (+ a 1))
(if (pos? age)
   :verdade
   :falso) ;; :verdade
(let [a 10
      b (+ a 10)] ;; => b = 20
   (+ (incrementa a)
     (incrementa b)));; => 32
```
# **Recursão**

Recursão é uma ferramenta importante em programação funcional, pois permite que executemos "loops" sem alterar o valor das variáveis

```
(defn factorial [n]
 (if (= n 0) 1
     (* n (factorial (dec n)))))
(defn tail-recur [sum cnt]
   (if (=cnt 0) sum
       (recur (+ cnt sum) (dec cnt))))
```
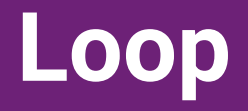

#### Permite realizar loops dentro de funções, como se tivéssemos uma recursão localizada.

(loop [value 0] (if (< value 10) (recur (inc value)) (println "Done")))

# **Dica!**

Prefira sempre utilizar sempre que possível funções como **map**, **filter**, **reduce**, etc... E composições delas, ao invés de recursão e **loop**.

Elas deixam seu código mais limpo, funcional e fácil de entender. Recursão deve ser utilizada quando ela for realmente a melhor opção (ou única)

# **Keywords**

**keywords** são um tipo muito usado em Clojure, geralmente são usadas como chaves de mapas, ou identificadores (como valores de um Enum)

**keywords** podem (e muitas vezes são) usadas com namespaces, como por exemplo: **:person/name**. Isso ajuda a qualificar a keywords

**keywords** também são funções! Você pode acessar valores de um mapa usando elas:

**(:name {:name "John"}) => "John"**

### **Sets**

sets #{1 2 3} são coleções como sequências, só que sem uma ordem definida, e não podem ter elementos repetidos.

sets também são funções! Usando um set, podemos saber se um elemento está contido nele:

> $(\frac{\pi}{1} \{ 1 \ 2 \ 3 \} \ 1) \Rightarrow 1$  $(H{1 2 3} 5) \Rightarrow nil$

# **Code is Data (Homoiconicity)**

O código Clojure em sí é uma sequência de símbolos em uma **list**

### **Sets**

São funções que operam sobre a estrutura do código para modificá-lo antes da compilação ou execução

Exemplo: Thread Last Macro ->>

(->> [1 2 3] (map inc) (filter even?)) ;; => (filter even? (map inc [1 2 3]))

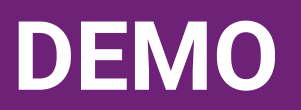

```
(defn all-bills [account as-of db http rollout routes]
 (let [[latest & historical] (latest+historical-bills account as-of db http)
       open-bill (open-bill-w-cache account as-of db http)
       future-bills (->> (future-bills account as-of db http)
                                 :bills
                                (time/sort-latest-first :bill/due-date))
       card-interests (c-acc/all-card-interests (:account/id account) http)
       future+open (conj (vec future-bills) (:bill open-bill))
       future+open-wire (mapv #(a-bill/bill->full-preview-wire % account card-interests routes) future+open)
      historical-wire (mapv #(a-bill/bill->full-preview-wire % account card-interests routes) historical)]
   (if latest
     (let [financing-info (http/financing-info latest account http)
           latest-wire (a-bill/latest-bill->full-preview-wire latest account card-interests financing-info 
(:line-items open-bill) routes)]
       (into (conj future+open-wire latest-wire) historical-wire))
     (into future+open-wire historical-wire))))
```
# **Interop Java**

Clojure consegue realizar interop com Java, e com isso ganhamos todo acervo que a JVM nos fornece.

(let [d (java.util.Date.)]  $(getTime d)$  ;  $\Rightarrow$  1349819873183  $(Math/floor 5.677)$  ;  $\Rightarrow$  5.0 (Boolean/valueOf "false") ; ⇒ false (Boolean/valueOf "true") ; ⇒ true

(não abuse do interop - use somente quando necessário - Clojure fornece uma biblioteca repleta de recursos)

# **Concorrência e Paralelismo**

Clojure é feito pensando em concorrência, ele nos provê nativamente várias funções para ajudar com isso!

- **pmap** -> Como o map só que paraleliza automaticamente o processamento
- **● future**
- **promise**

# **Mas… E quando precisamos de estado?**

# **Estado Mutável**

Quando precisamos trabalhar com estado mutável, Clojure possui estruturas de dados próprias para isso, como por exemplo o atom

(def car (atom {:make "Audi" :model "Q3"}))

@car ;;{:make "Audi", :model "Q3"}

(swap! car assoc :model "Q5") ;;{:make "Audi", :model "Q5"}

(reset! car {:make "" :model ""}) ;;{:make "", :model ""}